<span id="page-0-0"></span>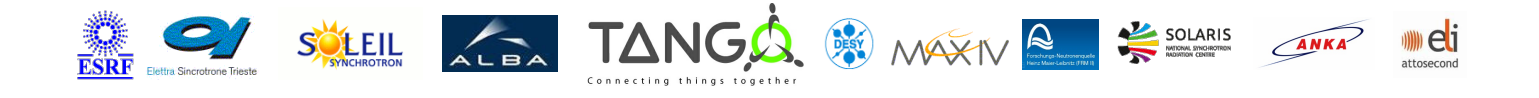

# **PT104Pico Tango Python Class**

#### **Contents :**

- [Description](#page-0-0)
- o **[Properties](#page-0-0)**
- [Commands](#page-0-0)
	- **[State](#page-0-0)**
	- **[Status](#page-0-0)**
	- **[ReadValue](#page-0-0)**
	- **[StopThread](#page-0-0)**
- [Attributes](#page-0-0)
- [States](#page-0-0)

#### **PT104Pico Class Identification : PT104Pico Class Inheritance :**

Contact : at mail.desy.de - tnunez Class Family : MeasureInstruments Platform : Unix Like Bus : Ethernet Manufacturer : Pico Technologies Manufacturer ref. : PT-104

o [Tango::DeviceImpl](http://www.esrf.eu/computing/cs/tango/tango_doc/kernel_doc/) PT104Pico

#### **PT104Pico Class Description :**

Communication with PT-104 Platinum Resistance Data Logger.

# **PT104Pico Properties :**

# **There is no class properties**

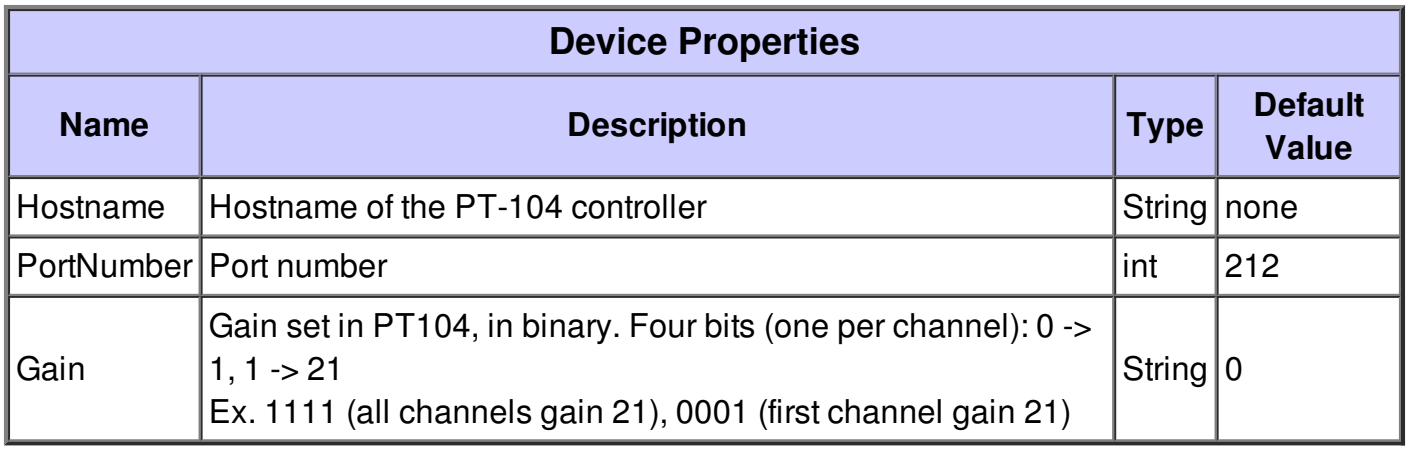

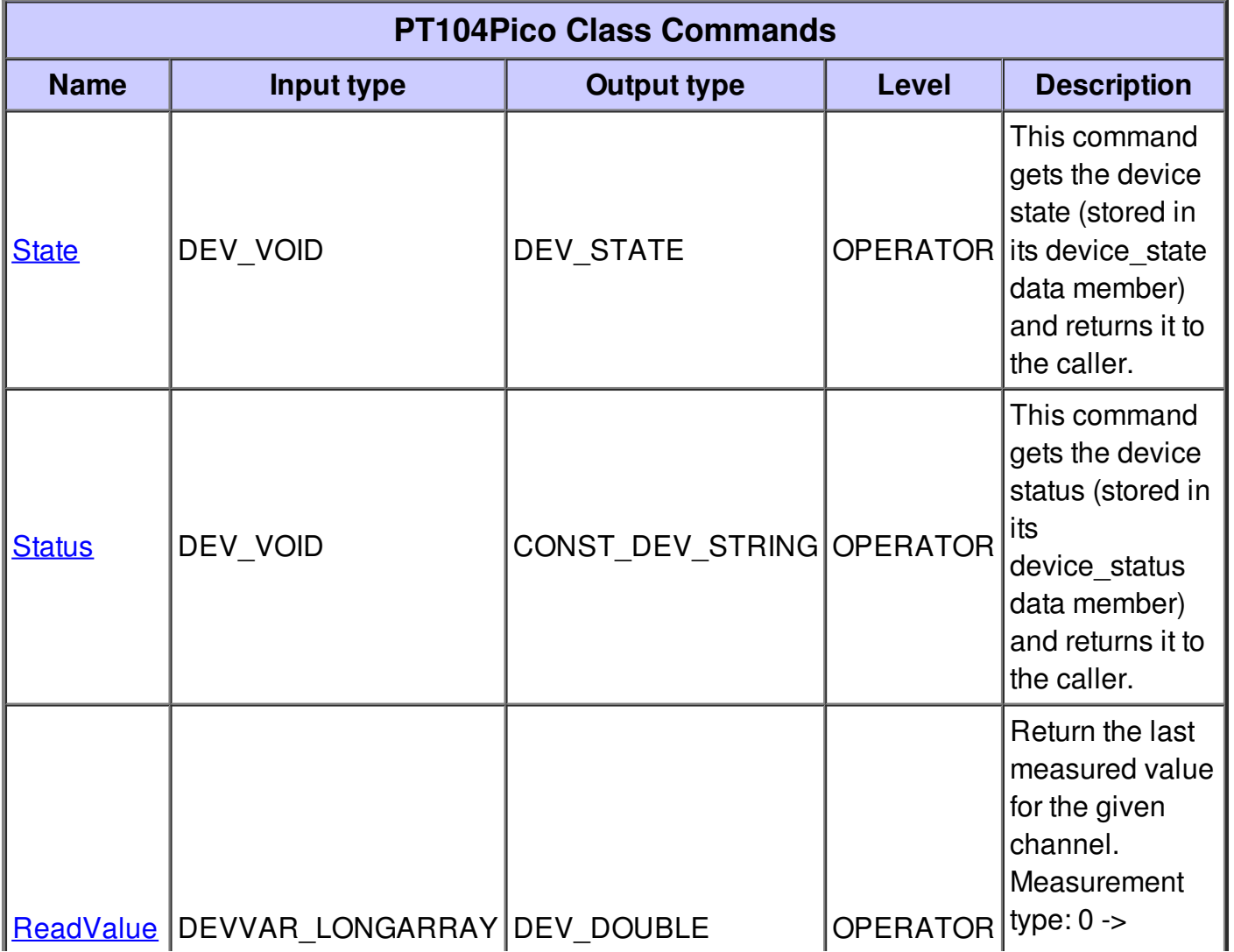

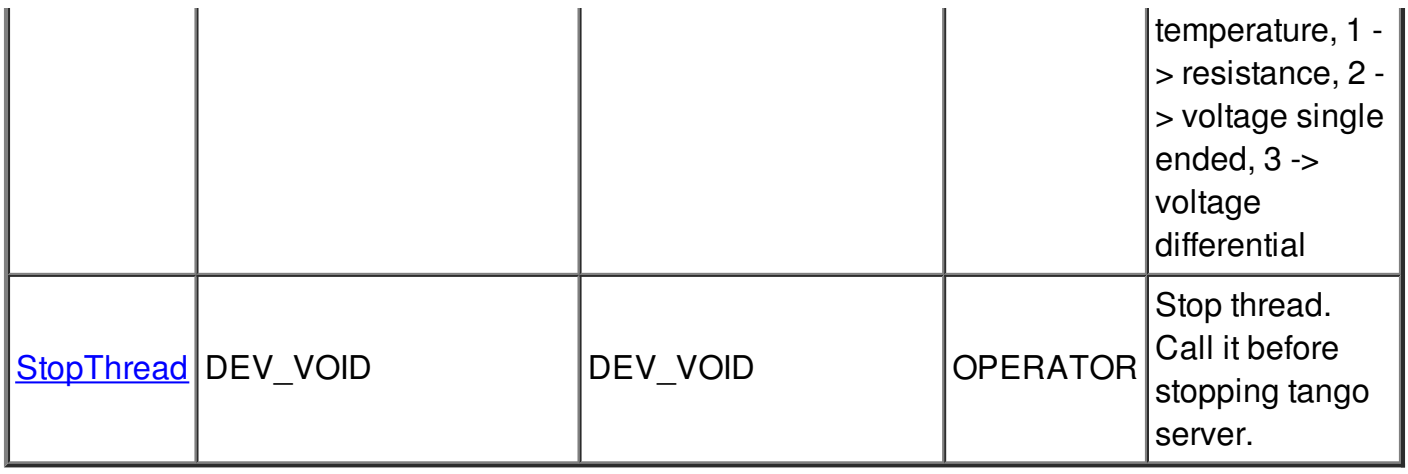

### **Command State :**

This command gets the device state (stored in its device\_state data member) and returns it to the caller.

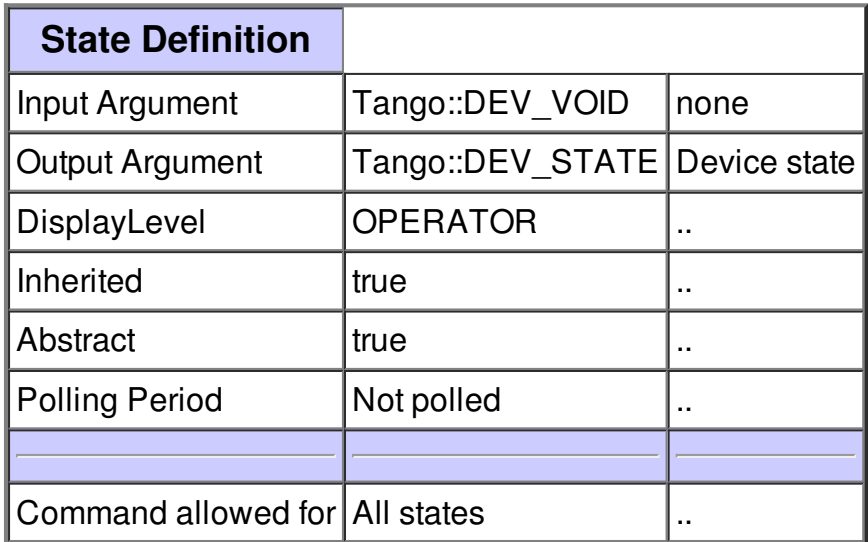

### **Command Status :**

This command gets the device status (stored in its device\_status data member) and returns it to the caller.

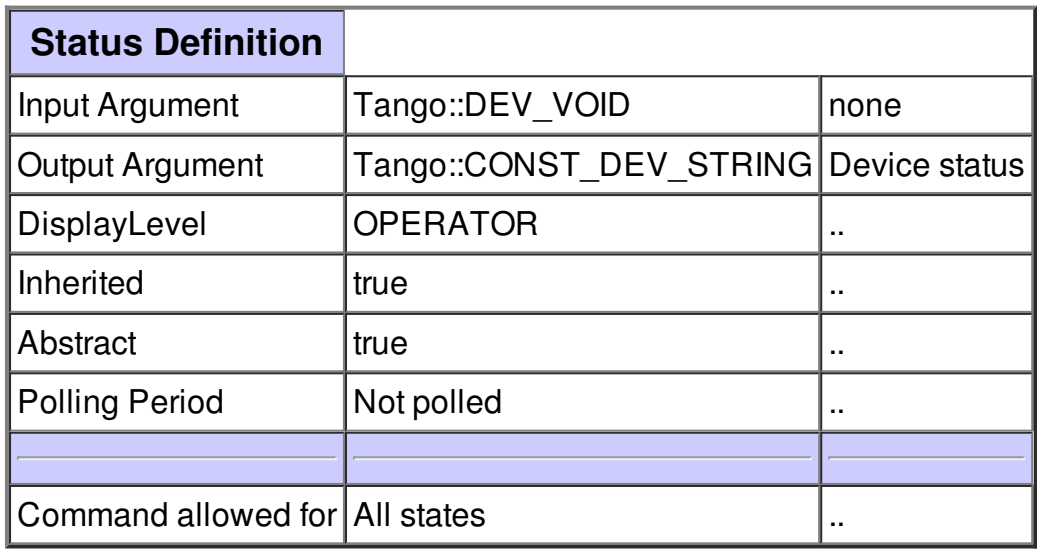

#### **Command ReadValue :**

Return the last measured value for the given channel. Measurement type: 0 -> temperature, 1 -> resistance, 2 -> voltage single ended, 3 -> voltage differential

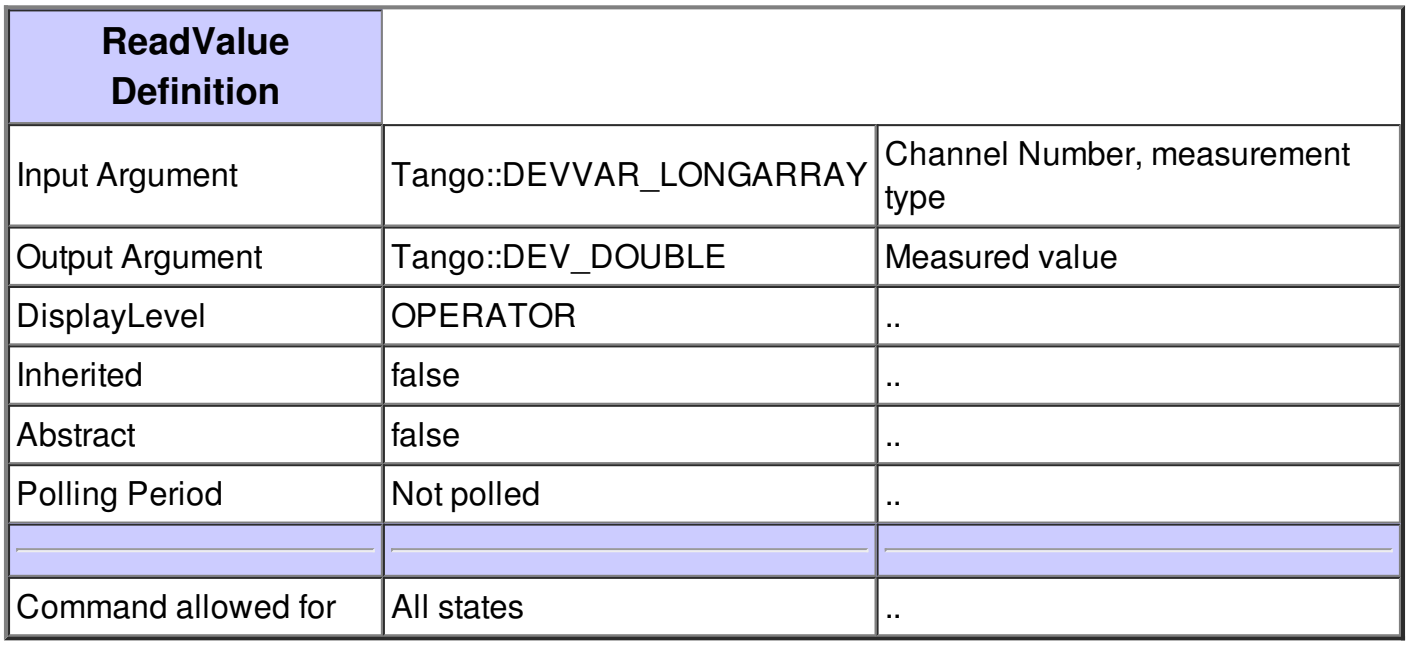

# **Command StopThread :**

Stop thread. Call it before stopping tango server.

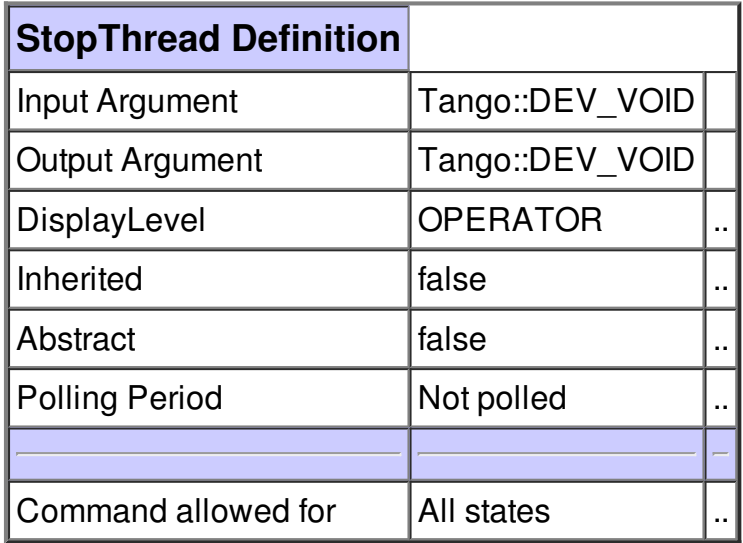

# **There is no attribute defined.**

## **There is no dynamic attribute defined.**

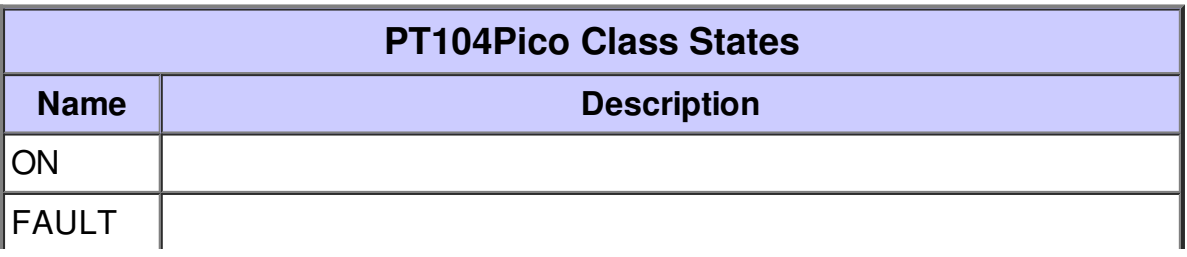

# DISABLE After stopping thread. Tango device has to be restarted to work again.